Measurement

Inspection

Controlling

Sorting

Positioning

Completeness detection

Presence check

Surface control

Part checking

Integrated tool presetting

3D-vision

3D-recognition

Robot vision

Marker control

Coplanarity

BGA check

Contour check

Defects, contamination

OCR/OCV character recognition

Bar code, pharmacy code

Data Matrix Code

Thread and fabric inspection

Paper and plastic inspection

Metal inspection

Display inspection LCD, LED, OLED

Pattern matching

blister control

robot guidance

drill measurements

FireWire, IEEE1394

**USB2.0** 

GigE

CameraLink, Analog

Digital I/O

PCI, PCIe

and many more ...

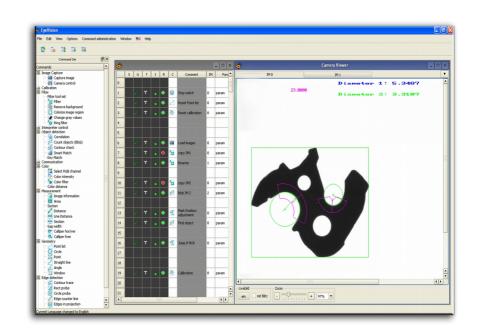

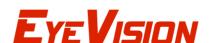

Three steps to your machine vision solution!

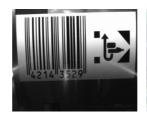

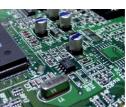

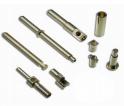

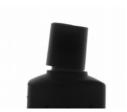

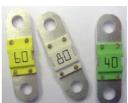

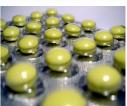

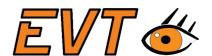

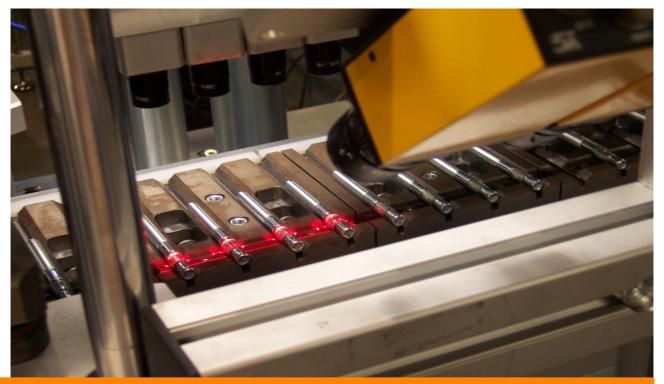

**EyeVision** – one software for automation and quality control in industrial applications

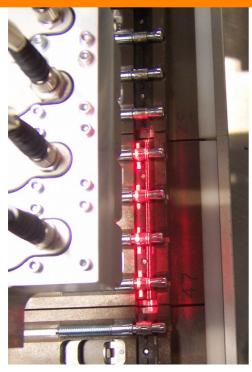

Single manual or visual controlling steps are required to achieve a result, anywhere, where you have to measure, identify, control, locate or place something.

A high expenditure of time, as well as high manpower requirements are part of this process.

All industrial tasks can be solved quickly, efficiently and cost-effectively with the help of the all-in-one machine vision software **EyeVision**.

**EyeVision** stands for the "zero-error-production", a reduction of processing time, an increase in quality and productivity and - coming along with all this - of course a higher customer satisfaction.

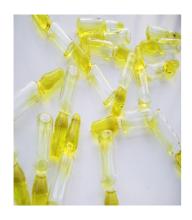

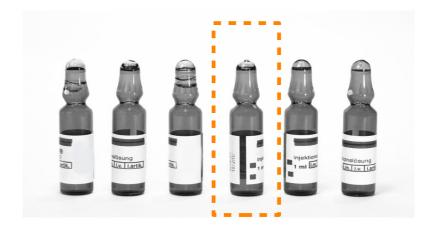

# EyeVision:

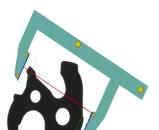

- can be used even for challenging tasks
- a guick installation
- universal application for all vision tasks
- an easy application-specific adaption
- easy-to-handle
- modular expandable
- economic and efficient
- compact and insusceptible to shock
- easy integration of PLC for machine connection
- OEM instruction set
- Powerful BASIC interpreter

# One software for all machine vision solutions

**EyeVision** is more than just a smart software. You get a complete machine vision package for all possible application areas in machine vision.

**EyeVision** combines a powerful software with the easy installation on a standard Windows PC working with a wide range of hardware for image acquisition and digital I/O.

Inspection procedures for all applications can be generated without programming skills, with its help, just with a minimum of training time.

Wide range of cameras

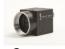

Camera

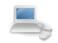

PC

Ready-to-use software

Various interfaces for image acquisition

Various PLC and field bus interfaces

Free choice of lens

Free choice of light

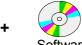

Software

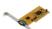

Interface

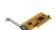

Digital I/O

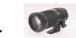

Lens

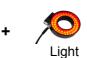

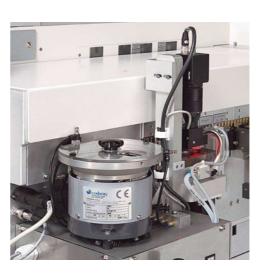

# Software

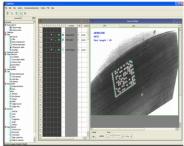

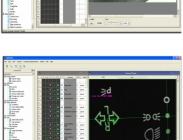

via graphical user interface simple and easy

- Easy handling and programming, intuitively per drag-and-drop
- universal software for all machine vision tasks
- expandable without any problem
- easily portable
- quick solutions
- individually configurable
- broad range of given solutions for various applications

**EyeVision** means programming The easy programming per drag-anddrop is exemplary for the extremely customer and user friendly handling of the **EyeVision** software. It is possible to solve challenging machine vision tasks autonomously without any previous knowledge. You can have a short training, if it's necessary.

> The **EyeVision** user interface was created in order to be easily operated and to be functional.

> Of course we provide our support at any time.

Preconfigured check programs and a wide range of customdesigned instruction sets for varied applications are what make EyeVision and a PC a highly functional machine vision system.

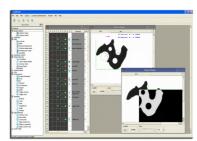

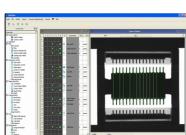

#### **Branch Task** Semiconductor

marker control, coplanarity, BGA test, THT solder test Rotating parts measuring, testing, sorting Stamping parts measuring, checking, completeness, contour sealing bead control (contour, thickness, Glue inspection position)

Screw inspection thread, screw head, dimensions **Endless material** fabric, plastic, metal Dash board inspection gas, electric and water flow meter

Display control LCD, LED, OLED

Pharma pharmacy code reading, seal inspection, scratches

Robot vision robot leading (e.g. Kuka, Fanuc, Stäubli, ABB...)

#### Instruction excerpt

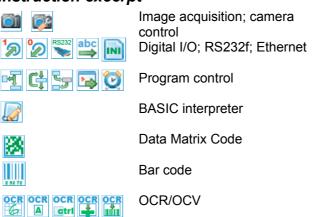

**QR** Code

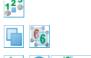

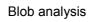

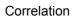

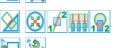

Measurements

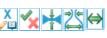

Coordinate system Evaluation, distance

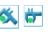

Caliper

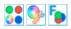

Color inspection

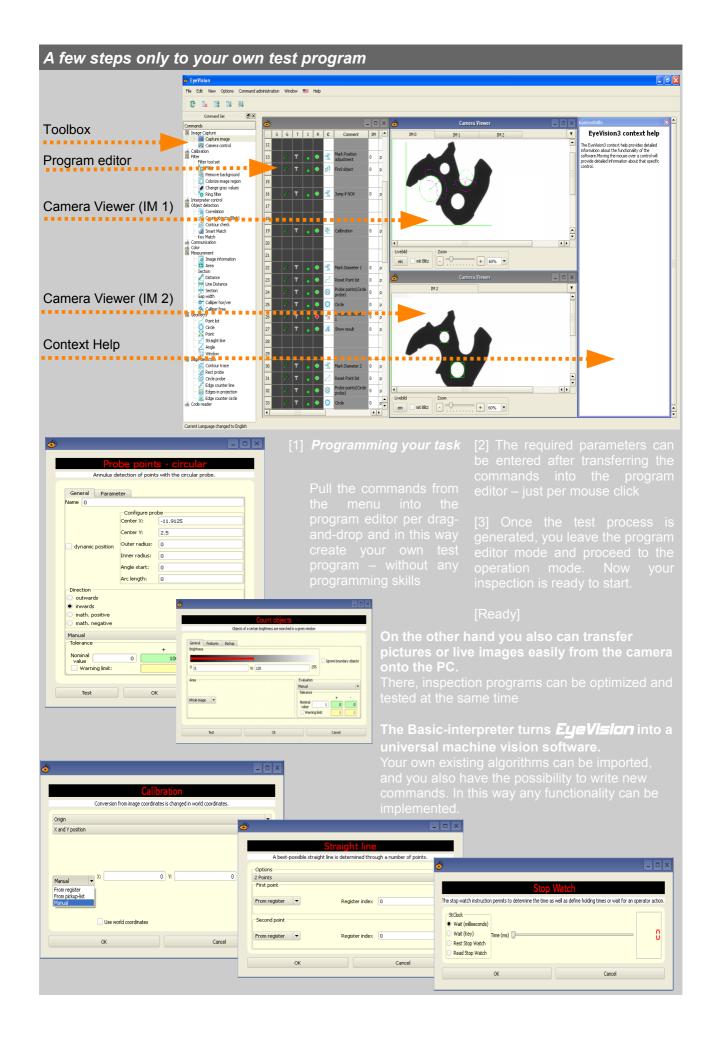

## **Hardware**

The EyeVision program and test software runs on every PC based hardware (Intel or AMD) with a Windows OS (W2K, XP, Vista, W7, W8). The runtime software is available on Windows, VC OS and LINUX and is easily portable to other hardware and operating systems.

The modular software design allows an easy adaption to any image acquisition hardware like IEEE1394 (FireWire), USB2.0, GigE, CameraLink, CoaXPress or analog boards. For the digital I/O (PLC) or field buses there are many implementations available, which are easy to adapt.

#### **Product overview**

### General purpose systems

|                         | Operating System |         |        |          | Interfaces   |              |               |             |           |          | I/Os        |               |         |       | Communication Protocol |                       |             |             |          |         |                      |                |
|-------------------------|------------------|---------|--------|----------|--------------|--------------|---------------|-------------|-----------|----------|-------------|---------------|---------|-------|------------------------|-----------------------|-------------|-------------|----------|---------|----------------------|----------------|
|                         | Windows*1        | LINUX*2 | VCOS   | Other OS | USB 2.0, 3.0 | IEEE1394 a,b | GigE, GenlCam | Camera Link | CoaXPress | Other    | I/O ICP DAS | I/O Addi Data | I/O EVT | Other | Ethernet UDP /TCP IP   | RS232 / RS422 seriell | Ethernet IP | Profibus DP | Interbus | CAN-Bus | EyeVision Protocol*3 | HTTP Webserver |
| EyeVision Basic         | •                | •       |        |          | •            | •            |               | •           | •         | •        | •           | •             | •       | •     | •                      | •                     |             | •           | •        | •       | •                    | •              |
| EyeVision Standard      | •                | •       |        |          | •            | •            | •             | •           | •         | •        | •           | •             | •       | •     | •                      | •                     | •           | •           | •        | •       | •                    | •              |
| EyeVision Runtime       | •                | •       | •      | •        |              | •            |               | •           | •         | •        | •           | •             | •       | •     | •                      | •                     | •           | •           | •        | •       | •                    | •              |
| EyeVison SDK            | •                | •       | •      | •        | •            | •            | •             | •           | •         | •        | •           | •             | •       | •     | •                      | •                     | •           | •           | •        | •       | •                    | •              |
| *1 VD Viota W/7 VDa W/7 | . /              | -1-11\  | 14/01/ |          |              |              | 0.45          | 2 000       | *2        | <b>-</b> |             |               |         | ···*3 |                        |                       | - 0         |             |          |         |                      |                |

<sup>\*1</sup> XP, Vista, W7, XPe,W7e (embedded), W2K support until version 2.4 R 036; \*2 Debian, Ubuntu, eLINUX;\*3 Multiview, EyeControl Supported Processors: x86 (Intel, AMD); TI DSP; ARM Architecture

With **EyeVision** any PC System is converted into an industrial machine vision system. The flexibility in the hardware selection allows the user to build cost-effective or complex, high-priced systems. The modular system concept

to integrate various hardware devices into the software in the same way as the hardware is plugged into the sockets in the PC motherboard. If there is a new hardware only the associated **EyeVision** driver has to be selected and the new hardware can be used.

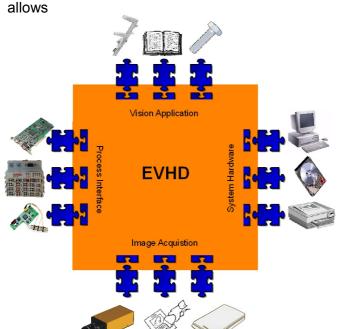

EVHD is the PlugIn integration for all components of your vision system.

Simply select the hardware and the desired algorithms – EVHD connects them together.

# **Workshops and support**

We offer free starter seminars in Karlsruhe and at our distributor's locations. Complementary we have a full training program at the EVT TQ and at our distributor's locations.

You can find the registration form for our seminars on the EVT homepage. Do not hesitate to call us if you have any questions or if you want to register for one of our trainings or to get a complete seminar program.

All offers are also offered by our distributors and for a small surcharge we also offer trainings at your place.

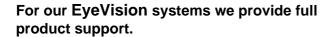

This does not only include the choice of components like cameras, optics, lighting and other accessories, perfectly matching with your applications. It also means accompanying you with the help of our partners when implementing your vision task - starting with the creation of your requirement profile and a feasibility study, as well as implementation and programming up to the point of setting up your system.

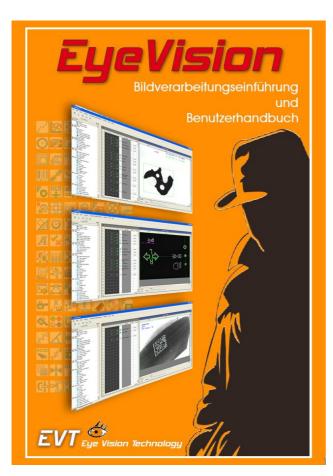

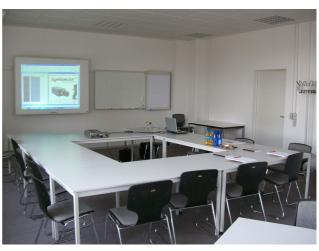

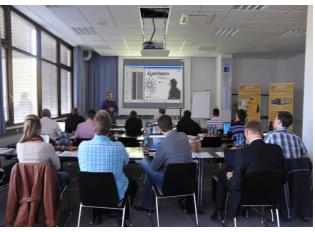

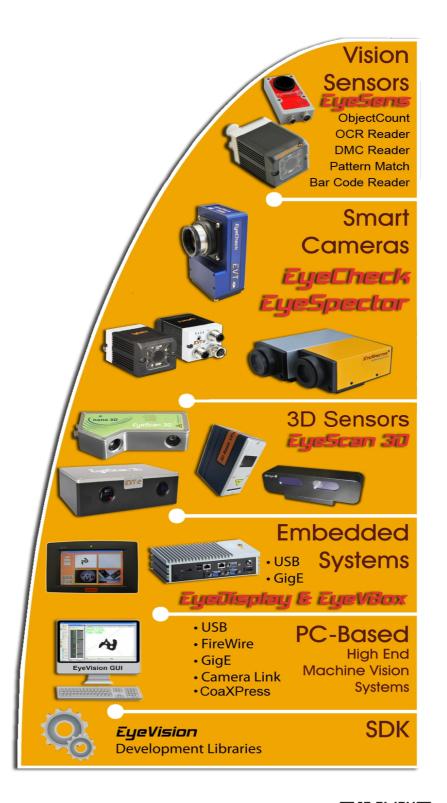

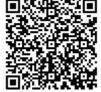

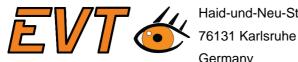

Haid-und-Neu-Str. 7 Germany

Tel.: +49 721 668 004 23 0 info@evt-web.com

FAX: +49 721 626 905 96

www.eyespector.com www.evt-web.com